## Lab 3

In the following cell you have several lists.

```
In [ ]:
#list of 007 movies where Sean Connery features James Bond
         moviesSeanConnery = ["Dr. No (1962)",
         "From Russia with Love (1963)",
         "Goldfinger (1964)",
         "Thunderball (1965)",
         "You Only Live Twice (1967)",
         "Diamonds Are Forever (1971)", 
         "Never Say Never Again (1983)"] 
         #list of 007 movies where David Neven features James Bond
         moviesDavidNeven=["Casino Royale (1967)"] 
         #list of 007 movies where George Lazenby features James Bond
         moviesGeorgeLazenby=["On Her Majesty's Secret Service (1969)"] 
         #list of 007 movies where Roger Moore features James Bond 
         moviesRogerMoore=[ "Live and Let Die (1973)",
         "The Man with the Golden Gun (1974)",
         "The Spy Who Loved Me (1977)",
         "Moonraker (1979)",
         "For Your Eyes Only (1981)",
         "Octopussy (1983)",
         "A View to a Kill (1985)"]
         #list of 007 movies where Timothy Dalton features James Bond 
         moviesTimothyDalton=[
         "The Living Daylights (1987)",
         "Licence to Kill (1989)"
         leaders are a series of the series of the series of the series of the series of the series of the series of the
         #list of 007 movies where Pierce Brosnan features James Bond 
         moviesPierceBrosnan=[
         "GoldenEye (1995)",
         "Tomorrow Never Dies (1997)",
         "The World Is Not Enough (1999)",
         "Die Another Day (2002)"
         leaders are a series of the series of the series of the series of the series of the series of the series of the
         #list of 007 movies where Daniel Craig features James Bond 
         moviesDanielCraig=["Casino Royale (2006)",
         "Quantum of Solace (2008)",
         "Skyfall (2012)",
         "Spectre (2015)"]
```
1) Create a list of lists (movies007). The list will be composed by each list of movies featured by each actor.

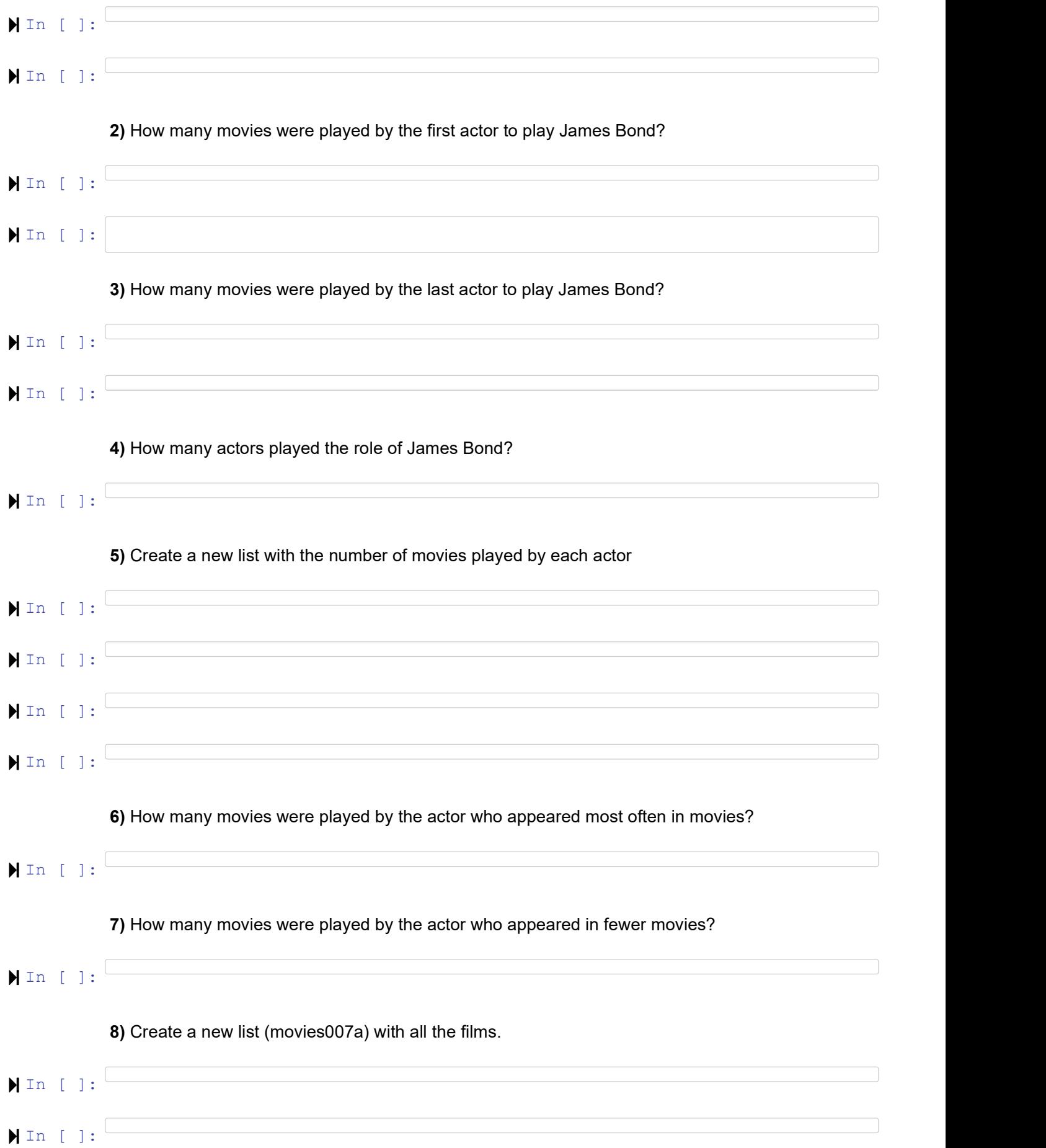

## 9) Sort the elements of the list

 $\blacksquare$ In [ ]: 9) Reverse the order of the list. What will happen if this method is executed twice? Does this method sort the list if it is not sorted?  $\blacksquare$  In [ ]:  $\blacksquare$ 10) What is the index of the movie "Spectre (2015)" in the list of movies  $\blacksquare$ 11) Add the movie "007 and the bad Guy of the climate change (2020)" in the 11th position.  $\blacksquare$  $\blacksquare$ 12) It was a mistake. Remove the movie "007 and the bad Guy of the climate change (2020)"  $\blacksquare$  In [ ]:  $\blacksquare$